アジェンダ

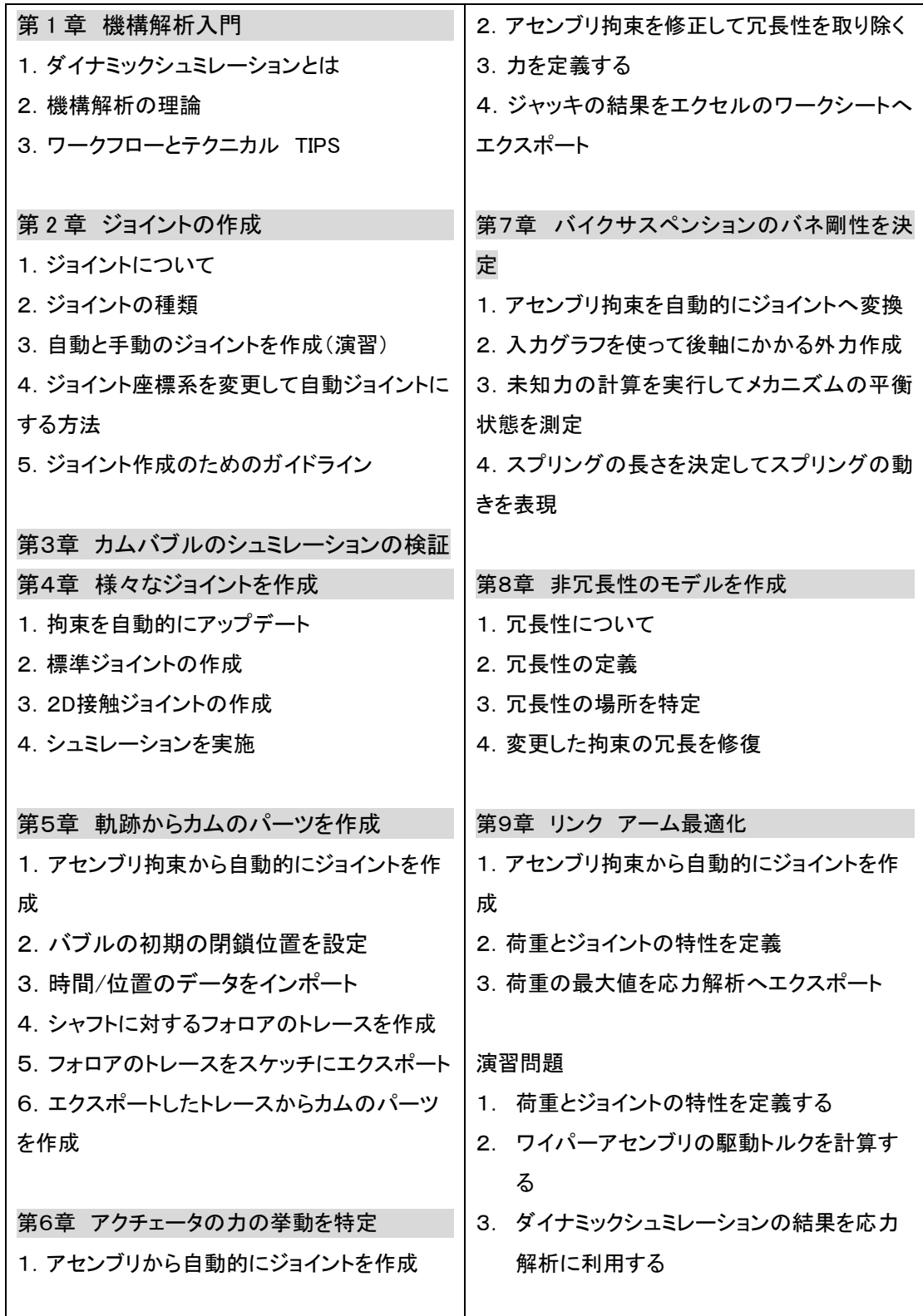